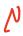

# THE GOOD, BAD AND UGLY ABOUT POINTERS

Problem Solving with Computers-I

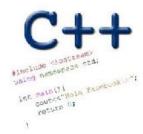

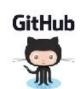

The good: Pointers pass data around efficiently
Pointers and arrays
Functions

Pointers and arrays
100 104 108 112 116

ar 20 30 50 80 90

- ar is like a pointer to the first element
- ar[0] is the same as \*ar
- ar[2] is the same as \* (ar+2)
- Use pointers to pass arrays in functions
- Use *pointer arithmetic* to access arrays more conveniently

Passing arrays 70

Functions

ar[2] = \*(ar+2).

b:[2] = \*(b+2).

## Pointer Arithmetic

```
int arr[]={50, 60, 70};
int *p;
p = arr;
p = p + 1;
*p = *p + 1;
```

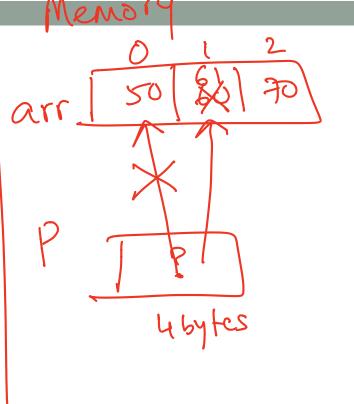

Which of the following is true after **IncrementPtr**(**q**) is called in the above code:

A. 'q' points to the next element in the array with value 60 g' points to the first element in the array with value 50

How should we implement IncrementPtr(), so that 'q' points to 60 when the following code executes?

```
void IncrementPtr(int **p){
    p++;
int arr[3] = \{50, 60, 70\};
int *q = arr; \sqrt{380}(es>
IncrementPtr(&q);
                                               60
```

## Review of homework 7, problem 4

```
void printRecords(UndergradStudents records [], int numRecords);
int main(){
    UndergradStudents ug[3];
    ug[0] = {"Joe", "Shmoe", "EE", {3.8, 3.3, 3.4, 3.9} };
    ug[1] = {"Macy", "Chen", "CS", {3.9, 3.9, 4.0, 4.0} };
    ug[2] = {"Peter", "Patrick", "ME", {3.8, 3.0, 2.4, 1.9} };
    printRecords(ug, 3);
}
```

#### **Expected output**

```
These are the student records:

ID# 1, Shmoe, Joe, Major: EE, Average GPA: 3.60

ID# 2, Chen, Macy, Major: CS, Average GPA: 3.95

ID# 3, Peter, Patrick, Major: ME, Average GPA: 2.77
```

#### Pointer Arithmetic

- What if we have an array of large structs (objects)?
  - C++ takes care of it: In reality, ptr+1 doesn't add 1 to the memory address, but rather adds the size of the array element.
  - C++ knows the size of the thing a pointer points to every addition or subtraction moves that many bytes: 1 byte for a char, 4 bytes for an int, etc.

## The bad? Using pointers needs work!

- 1) A pointer can only point to one type —(basic or derived) such as int, char, a struct, another pointer, etc
- 2) After declaring a pointer: int \*ptr; ptr doesn't actually point to anything yet.

We can either:

- make it point to something that already exists, OR
- ≥ allocate room in memory for something new that it will point to

## The ugly: memory errors!

"The overwhelming majority of program bugs and computer crashes stem from problems of memory access... Such memory-related problems are also notoriously difficult to debug. Yet the role that memory plays in C and C++ programming is a subject often overlooked.... Most professional programmers learn about memory entirely through experience of the trouble it causes."

.... Frantisek Franek (Memory as a programming concept)

## Pointer pitfalls and memory errors

- Segmentation faults: Program crashes because it attempted to access a memory location that either doesn't exist or doesn't have permission to access
- Examples
  - Out of bound array access
  - Dereferencing a pointer that does not point to anything results in undefined behavior.

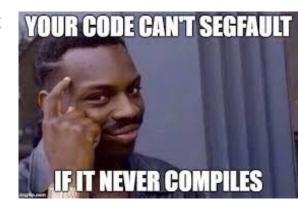

```
int arr[] = {50, 60, 70};

for(int i=0; i<=3; i++){
   cout<<arr[i]<<endl;
}

int x = 10;
   int* p;
   cout<<*p<<endl;</pre>
```

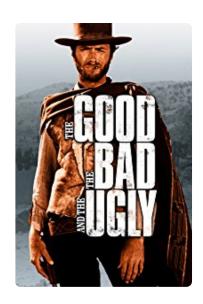

### Next time

- C++ Memory Model
- Dynamic memory allocation